## 橡膠平墊圈

## 尺寸標示及公差標準表

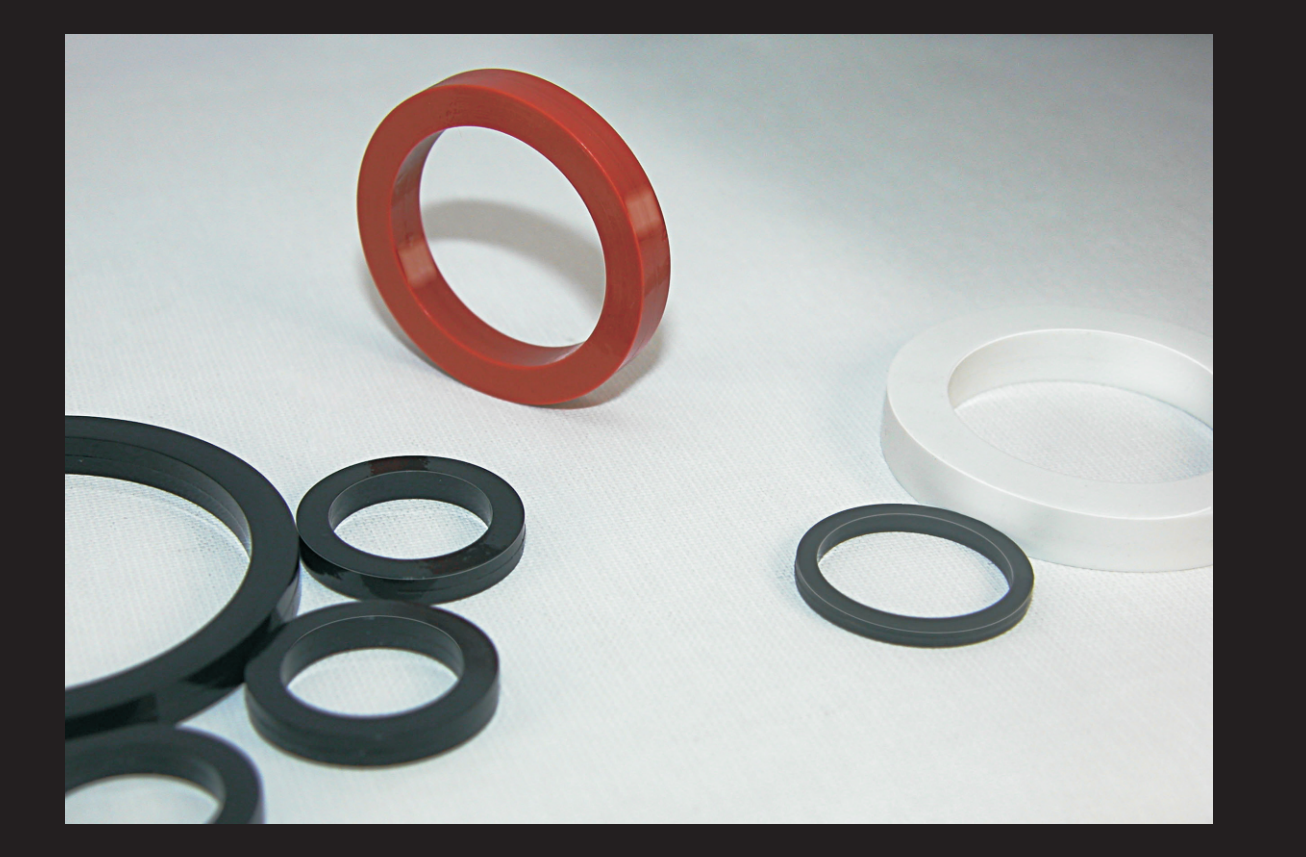

橡膠平墊圈主要用於减震領域或用於流體(如水、油、空氣、化學溶劑、化學藥品等)的靜態 間隙的密封等。

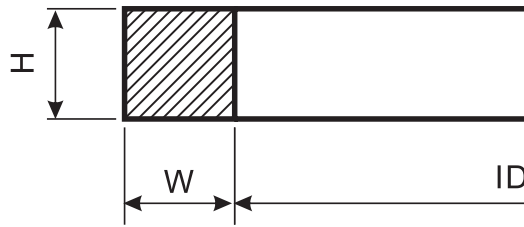

## (EK) 漢升密封科技

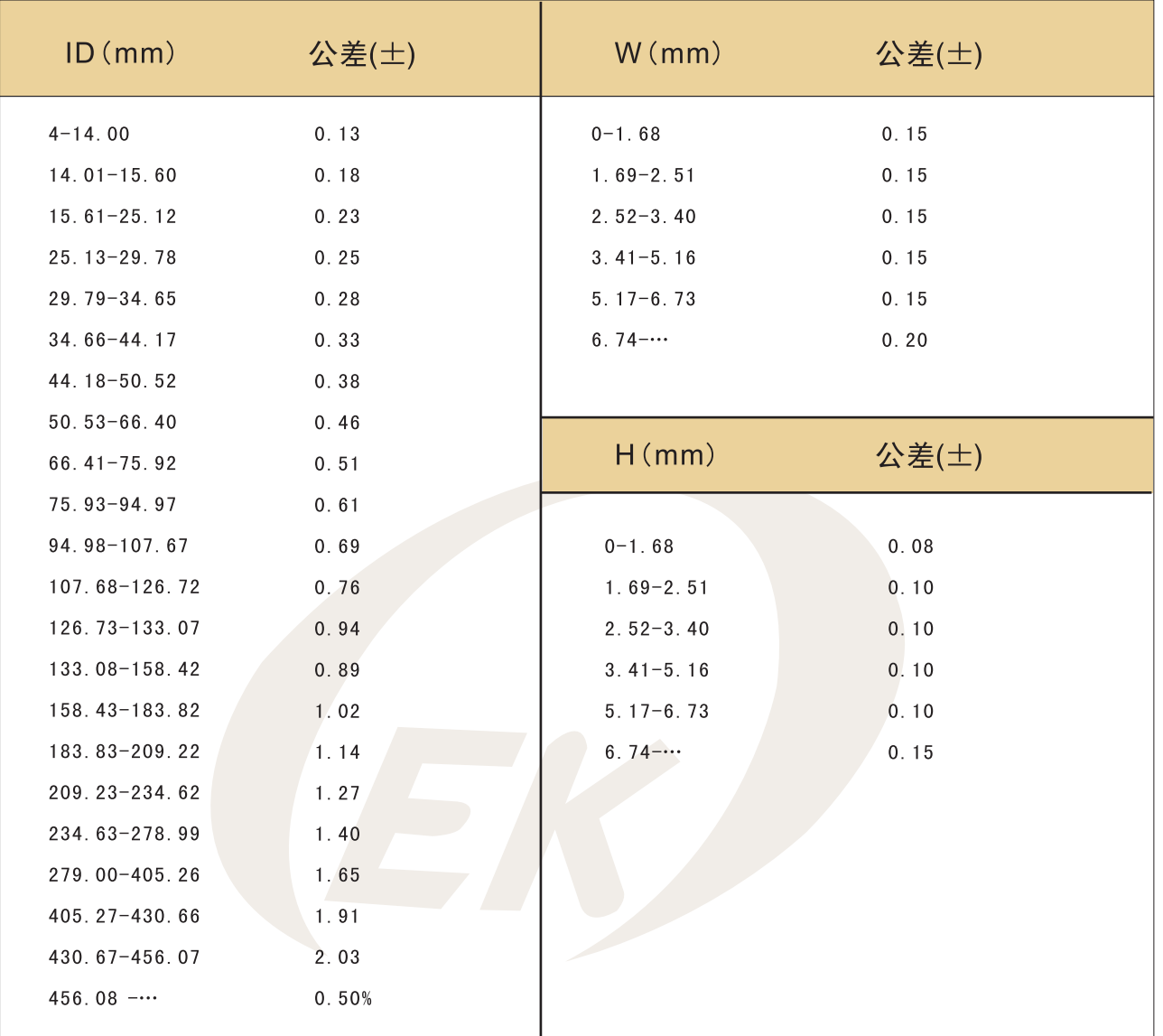

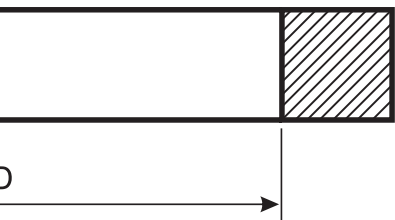